**Wymagania na poszczególne oceny – klasa 4**

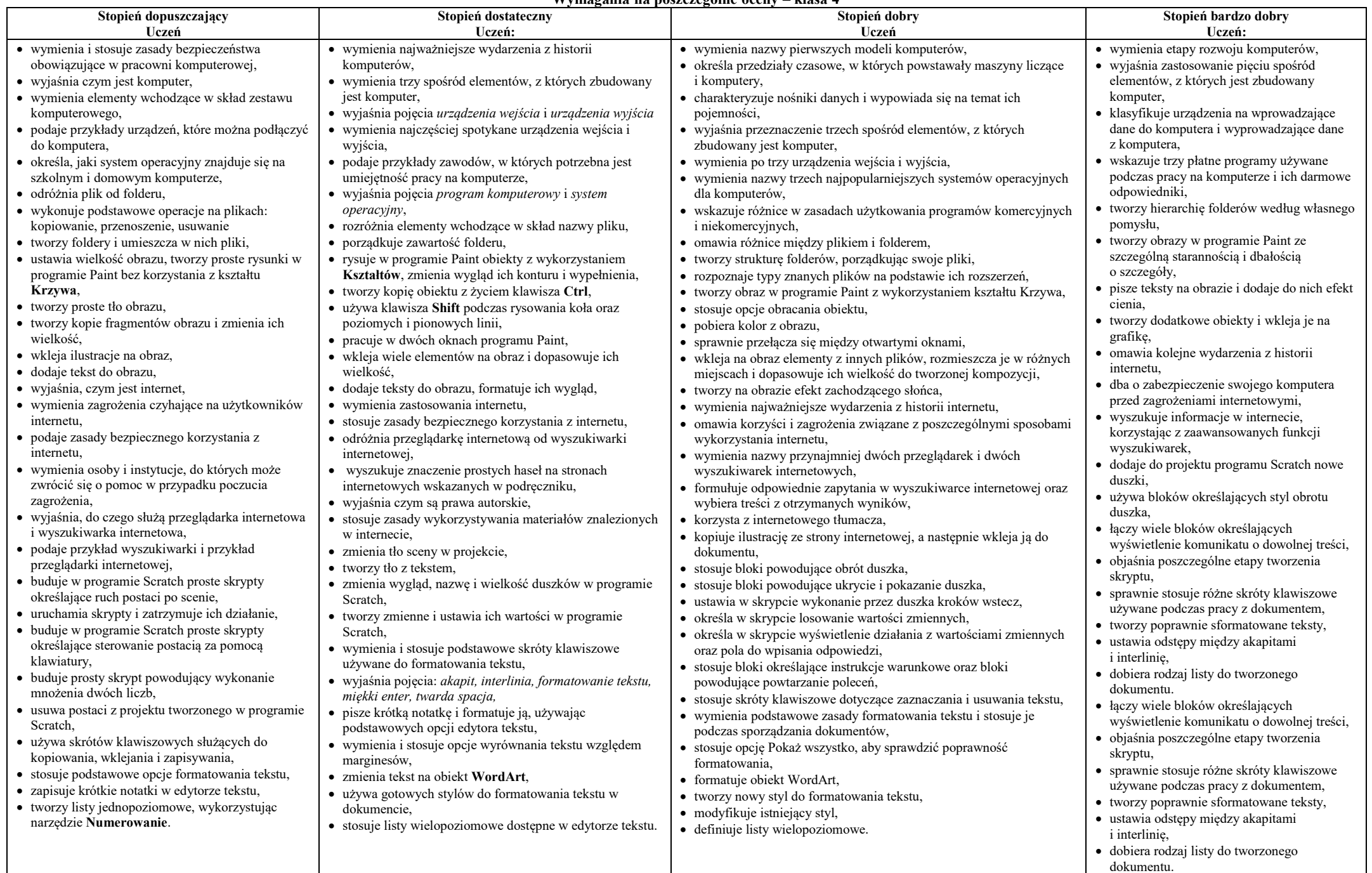